## **CHIC : utilisation et fonctionnalités**

Raphaël Couturier

Laboratoire d'Informatique de l'université de Franche-Comté (LIFC), IUT de Belfort-Montbéliard, BP 527, 90016 Belfort, France raphael.couturier@iut-bm.univ-fcomte.fr

**Résumé.** CHIC permet d'utiliser la plupart des méthodes définies dans le cadre de l'ASI (Implication Statistique Implicative). Il a pour objectif de découvrir les implications les plus pertinentes entre les variables d'un ensemble de données. Pour cela, il propose d'organiser les implications sous forme d'un arbre hiérarchique orienté ou un graphe implicatif. De plus, il permet d'obtenir un arbre des similarités (non orienté) basé sur les ressemblances des variables. Ce papier décrit les caractéristiques et usage de CHIC.

### **1 Introduction**

L'analyse statistique implicative (ASI) a été développée par Régis Gras et ses collaborateurs. Elle permet d'établir des règles d'association à partir d'un ensemble de données croisant sujets et variables. Le but initial de cette méthode a été de répondre à la question : "Si un objet possède une propriété, est ce qu'il en possède une autre ?". Bien entendu la réponse est totalement affirmative. Cependant, il est possible de constater que des tendances apparaissent. L'ASI a pour objectif de mettre en évidence de telles tendances dans un ensemble de propriétés. Comparée aux autres méthodes statistiques qui permettent de générer des règles d'association, l'ASI se distingue par le fait qu'elle utilise une mesure non linéaire qui satisfait des critères importants. Tout d'abord, cette mesure est basée sur l'intensité d'implication qui mesure le degré de surprise inhérent à une règle. Ainsi, les règles triviales qui sont potentiellement évidentes et connues de l'expert sont supprimées. Cette intensité d'implication peut être renforcée par le degré de validité, défini par rapport à l'entropie de Shannon, si l'utilisateur choisit ce mode de calcul. Dans ce cas, la mesure ne prend pas simplement en compte la validité de la règle, mais aussi sa contraposée. En effet, quand une règle d'association est estimée valide, c'est-à-dire que l'ensemble des items *A* est fortement proche de l'ensemble des items *B*, alors il est légitime et intuitif d'attendre que la contraposée soit valide, c'est-à-dire que l'ensemble des items non-*B* soit fortement proche de l'ensemble des items non-*A*. Ces deux mesures originales sont complétées par une mesure classique basée sur la taille du support de la règle. Ainsi, en combinant les trois mesures, on peut définir une mesure pertinente qui possède les qualités des trois mesures (si on considère l'utilisation de la théorie entropique), c'est-à-dire la résistance au bruit comme la contraposée de la règle est prise en compte et le rejet des règles triviales. Pour plus d'information le lecteur intéressé peut consulter Gras et al. (2004). À partir de cette mesure originale, CHIC permet de calculer les règles d'associations à partir d'un ensemble de données. CHIC et l'ASI ont été utilisés pour un large spectre de domaines de recherche (Couturier et al., 2004; Froissard, 2005; Couturier, 2005; Orus et Gregori, 2005).

CHIC permet de construire deux types d'arbres et un graphe. L'arbre le plus connu est l'arbre de similarité. L'index de similarité a été défini par Lerman dans Lerman (1981) et il permet de construire une hiérarchie ascendante. De manière similaire, l'intensité d'implication peut être utilisée afin de construire un arbre hiérarchique orienté. En plus de cela, CHIC offre la possibilité de générer un graphe original, appelé graphe implicatif qui permet à l'utilisateur de sélectionner les règles d'associations et les variables qu'il souhaite voir apparaître.

Dans la section 2 nous passons en revue les variables que peut traiter CHIC ainsi que les options qui peuvent aider l'utilisateur. La section 3 présente l'arbre de similarité et l'arbre hiérarchique. La section 4 présente le graphe implicatif. Dans la section 5 nous présentons d'autres possibilités de CHIC.

#### CHIC

La section 6 donne une illustration du calcul avec variables intervalles et du calcul des typicalités et contributions. Finalement, la section 7 conclut ce papier.

#### **2 Variables**

Initialement CHIC tout comme l'ASI ont été pensés pour traiter des variables binaires. Par la suite, l'ASI a été enrichie par l'ajout d'autres types de variables et CHIC en a bénéficié. Actuellement, CHIC offre la possibilité de traiter des variables binaires, des variables fréquentielles, des variables définies sur intervalles et des variables intervalles. Le cas des variables binaires est évidement le cas le plus simple. Les variables fréquentielles, quant à elles, prennent leur valeur entre 0 et 1. Ce type de variable permet de modéliser les variables modales pour lesquelles il existe un nombre fixe de valeurs comprises entre 0 et 1 qui correspondent aux différentes modalités. La manière de définir les modalités est très importante, parce qu'elle intervient fortement dans les résultats de CHIC selon que les valeurs des modalités sont proches de 0 ou de 1. Cette remarque est évidement valide pour les variables fréquentielles. L'utilisateur doit prêter une très grande attention au processus qu'il utilise pour transformer une variable réelle en une variable fréquentielle. En effet, plusieurs stratégies sont envisageables en fonction des valeurs. Si les valeurs sont positives, elles peuvent être divisées par la valeur maximale. Une autre possibilité consiste à considérer que la valeur minimale représente la 0 et que la valeur maximale représente le 1, toutes les autres variables sont, dans ce cas, proportionnellement distribuées entre la valeur minimale et la valeur maximale. Si une variable réelle possède des valeurs négatives et positives, il est possible de constituer deux variables, l'une contenant les valeurs positives et l'autre contenant les valeurs négatives. Dans ce cas, les précédentes remarques sont toujours opportunes pour les deux variables nouvellement constituées. Cependant, il est également possible de considérer que la valeur minimale (même si elle est négative) représente 0 et la valeur maximale représente 1 et, ainsi, les autres valeurs sont proportionnellement converties dans l'intervalle [0, 1].

Les variables sur intervalles et les variables intervalles sont utilisées pour modéliser des situations complexes. Nous les détaillons par la suite. Les variables sur intervalles permettent de faire face au problème rencontré par la conversion d'une variable réelle en une variable fréquentielle, comme nous l'avons expliqué précédemment. En utilisant les mêmes valeurs réelles, une variables sur intervalle procède différemment. Elle découpe les valeurs de la variable en un nombre fixe d'intervalles. Le nombre d'intervalles est choisi par l'utilisateur et ensuite l'algorithme des nuées dynamiques Diday (1971) constitue automatiquement les intervalles qui ont des limites distinctes. Cet algorithme a la particularité de construire des intervalles en minimisant l'inertie de chaque intervalle. Ensuite, un intervalle est représenté par une variable binaire et un individu a la valeur 1 s'il appartient à cet intervalle et 0 sinon. En utilisant une telle décomposition, un individu appartient à un seul intervalle. Ainsi, le nombre de variables croit avec cette méthode. Prenons un exemple. Supposons que nous disposions d'un ensemble d'individus et que pour chacun d'entre eux, nous connaissions sa taille et son poids. Supposons également que ces individus pèsent entre 40*kg* et 140*kg* et que leur taille varie entre 140*cm* et 200*cm*. La figure 1 montre un exemple avec quelques individus, les valeurs ont été choisies arbitrairement et ne sont pas encore partitionnées. Supposons que nous souhaitions décomposer chaque variable en quatre intervalles, en fonction de la distribution des deux variables, nous pouvons obtenir les intervalles [40, 60[, [60, 95[, [95, 110[, [110, 140] que nous appelons respectivement *poids*1, *poids*2, *poids*3 et *poids*4 et les intervalles  $[140, 160]$ ,  $[165, 174]$ ,  $[174, 186]$ ,  $[186, 200]$  pour les tailles que nous appelons respectivement *taille*1, *taille*2, *taille*3 et *taille*4. Dans la suite du calcul, toutes les unions des intervalles d'une variable sont considérées. Ainsi avec la variable *taille*, nous obtenons les intervalles *taille*12, *taille*23, *taille*34, *taille*1 − 3, *taille*2 − 4 et *taille*1 − 4. Les intervalles de la forme *nomAB* correspondent à l'union de deux intervalles consécutifs, par exemple *taille*23 correspond à l'union des intervalles *taille*2 et *taille*3. Les intervalles de la forme *nomA* − *B* correspondent à l'union de tous les intervalles entre *nomA* et *nomB*, par exemple *taille*1 − 3 correspond à l'union des intervalles *taille*1, *taille*2 et *taille*3. Bien évidemment, l'utilisation des variables sur intervalles est d'autant plus intéressante quand il est possible de constituer des partitions les plus petites possibles, c'est-à-dire rassembler les intervalles pour lesquels on sait qu'ils sont naturellement proches les uns des autres. CHIC permet d'utiliser un tel algorithme qui est

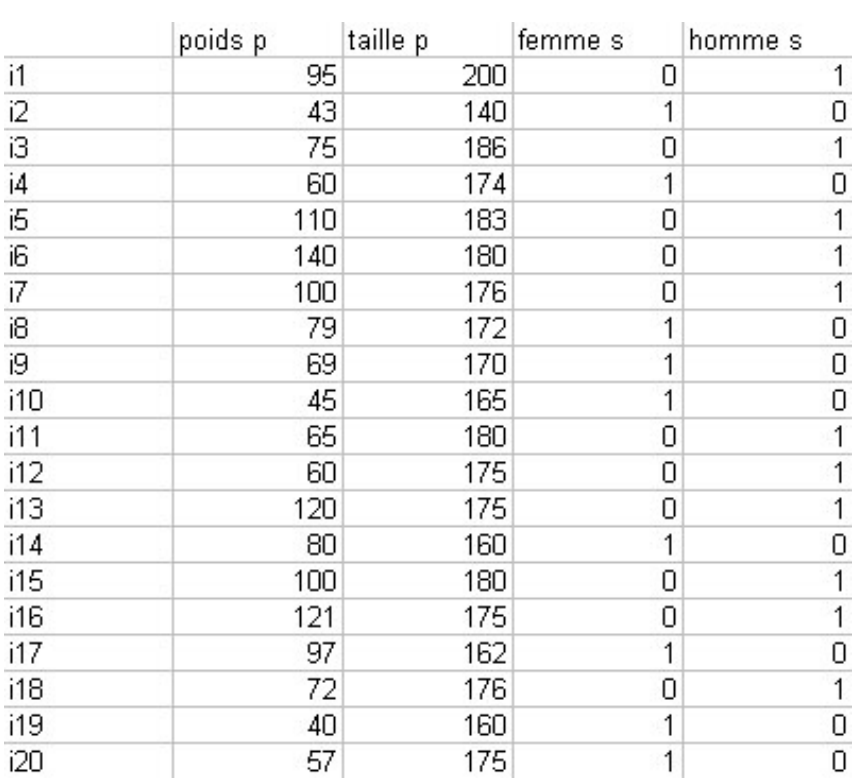

FIG. 1 – *Un simple exemple de données avec des variables intervalles (avant partitionnement) et des variables supplémentaires*

#### CHIC

décrit mathématiquement, par exemple, dans (Gras et al., 1996; Gras, 2005). Avec l'exemple précédent, si d'autres variables renseignent sur les habitudes des individus, alors il est possible d'obtenir des informations entre ces variables et le poids et la taille de la population étudiée. Par exemple, il est possible de savoir que les personnes mesurant entre 140*cm* et 180*cm* ont plutôt une attirance pour telle ou telle chose ou que les personnes avec telles habitudes pèsent principalement entre 90*kg* et 150*kg*. Bien évidement le nombre d'intervalles peut agir fortement sur les résultats.

Alors que pour une variable sur intervalles un individu prend la valeur 1 pour un seul interval, une variable intervalle offre la particularité qu'un individu ait différente valeur sur plusieurs intervalles. De plus, les intervalles peuvent être continus et peuvent représenter une décomposition discrète, comme c'est le cas en utilisant une méthode de décomposition automatique telle que celle des nuées dynamiques, mais ils peuvent également être définis par l'utilisateur selon les critères personnels de celui-ci. En prenant l'exemple précédent avec la taille et le poids, un utilisateur peut préférer choisir que les personnes soient élancées, normales, en surcharge pondérale, petite, moyenne ou grande. Néanmoins, une variable intervalle offre la possibilité qu'un individu puisse prendre différentes valeurs parmi les différents intervalles mais impose que la somme de ces valeurs soit inférieure ou égale à 1. Dans la plupart des cas, la somme sera égale à 1 mais ce n'est pas une obligation. Dans la pratique, l'utilisation de variables intervalles permet de classifier plus facilement un objet ou un individu parce qu'il est fréquent que les opinions divergent sur le fait que quelque chose ou quelqu'un soit plutôt petit ou normal. Par conséquent, on peut exprimer que quelqu'un est mince en donnant à cet individu 0.75 pour élancé et 0.25 pour normal. Il faut également noter que ce mécanisme permet de prendre en compte les variables floues qui sont souvent utilisées dans certains types de problèmes Bojadziev et Bojadziev (1996). L'utilisation de variables floues vient soit d'une appréciation humaine, qui par définition est subjective, soit par une mesure imprécise qui pour une raison quelconque introduit une incertitude.

CHIC utilise le format CSV (avec un point virgule comme séparateur) comme format de données pour les fichiers, celui-ci est utilisé classiquement dans les tableurs. Les individus sont rangés dans la première colonne. Les variables sont disposées sur la première ligne. Les valeurs des individus sont représentées dans un tableau à deux dimensions tel que les valeurs pour chaque variable d'un individu sont rangées dans une ligne du tableau (le premier élément étant le nom de l'individu). Les valeurs d'une variable pour tous les individus sont disposées dans les colonnes du tableau (le premier élément étant le nom de la variable). Bien entendu, le type des valeurs diffère dans un tableau selon le type des variables (binaires, fréquentielles, ...).

Les variables supplémentaires peuvent être utilisées dans CHIC afin d'expliquer la formation de certaines règles. Ce type de règle n'intervient pas directement dans le calcul des règles mais il est utilisé dans le calcul des typicalités et des contributions. Prenons un exemple. Supposons que nous souhaitions étudier l'impact d'un nouveau tramway dans une ville et qu'un questionnaire ait été élaboré à cet effet. Ce dernier rassemble de nombreuses informations sur les besoins et les espoirs de ce projet. Dans ce genre de questionnaire, le sexe des personnes est renseigné. Par exemple, il est possible que CHIC, avec un tel questionnaire, génère des règles telles que les personnes travaillant et habitant loin de leur lieu de travail sont généralement très intéressées par le projet, ou les familles avec des enfants jeunes sont parties prenantes du projet. En utilisant le sexe des personnes comme variable supplémentaire, il est possible de savoir si les personnes responsables de la construction des précédentes règles sont plutôt des hommes, des femmes ou s'il n'y a pas de distinction.

Avant de lancer un calcul, l'utilisateur doit choisir quel type de calcul il désire utiliser. En effet, il est possible de choisir le calcul classique de l'intensité d'implication ou la version entropique de celle-ci, comme nous l'avons signalé en introduction. Ce choix de type de calcul influe très fortement sur les règles produites. Généralement, il faut utiliser la version entropique dès lors que l'effectif de la population devient grand. Elle est plus sévère que la version classique de l'intensité d'entropie qui produit plus de règles mais qui n'est pas appropriée aux grand ensembles de données.

Dans la suite nous présentons les modes de représentations graphiques offerts par CHIC. L'utilisateur souhaitant plus d'informations sur la manière de calculer les règles pourra consulter par exemple Gras et al. (2004) et les références s'y trouvant.

## **3 Arbre de similarité et arbre hiérarchique**

Dès que CHIC a calculé l'ensemble de toutes les règles en fonction des paramètres choisis par l'utilisateur, il est possible de construire un arbre à partir de ces règles. Cet arbre peut s'apparenter à une méthode de classification orientée ou non en fonction du type de calcul choisi (similarité ou implication). Cependant les manières de construire chacun de ces arbres comportent certaines similitudes. Dans la suite une règle est appelée classe, elle agrège deux variables dans sa forme la plus simple. À chaque niveau de la classification, CHIC choisit la classe qui possède la plus grande intensité (de similarité ou d'implication). Ensuite, à chaque étape, CHIC calcule un ensemble de nouvelles classes à partir des classes présentes dans la hiérarchie. Pour créer une nouvelle classe, on agrège une classe existante avec soit une variable qui n'a pas été agrégée pour l'instant, soit avec une autre classe de la hiérarchie. Néanmoins, chaque couple de variables lors de l'agrégation de deux classes doit avoir une intensité valide. Par exemple, la formation de la classe ((*a*, *b*), *c*) nécessite que les classes (*a*, *c*) et (*b*, *c*) aient un sens selon le mode de calcul choisi (similarité ou implication). La classe  $((a, b), c)$  représente la règle  $(a \Rightarrow b) \Rightarrow c$ avec l'analyse implicative et représente le fait que *a* et *b* soient similaires et que cette classe est similaire à *c* avec l'analyse des similarités. Pour plus de détails sur la formation de classes, nous invitons le lecteur intéressé à se référer à (Lerman, 1981; Gras et al., 1996).

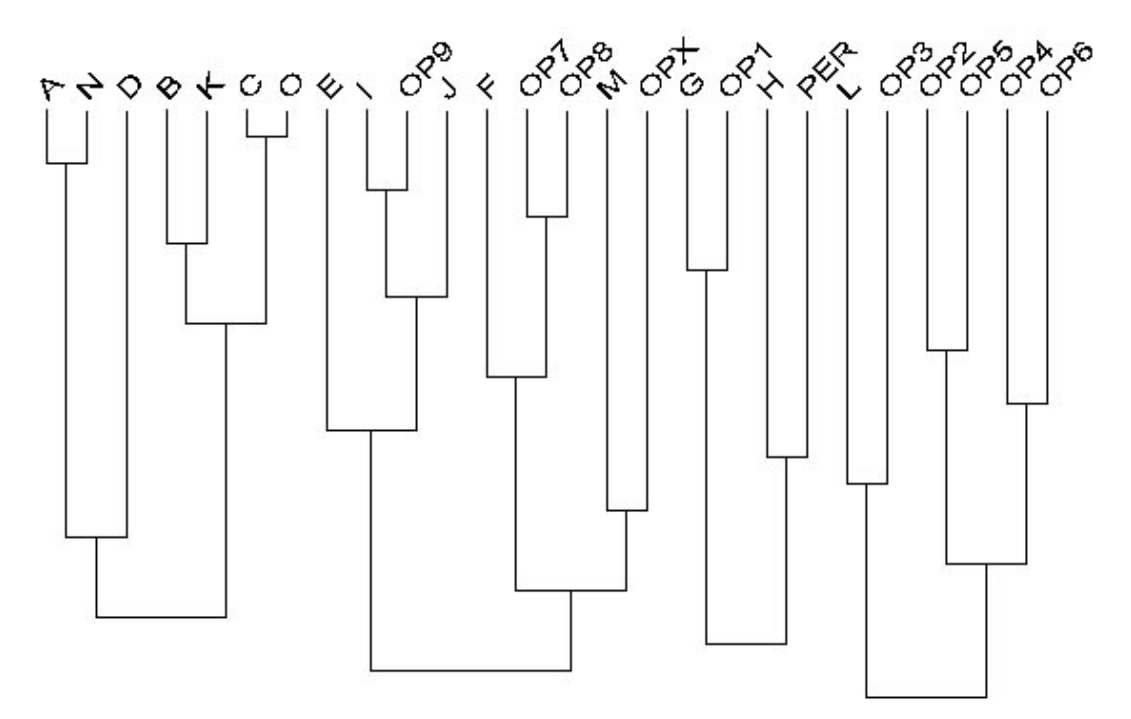

FIG. 2 – *Un exemple d'arbre des similarités*

Si l'utilisateur se demande quelle allure aurait l'arbre sans une ou plusieurs variables, il peut simplement les déselectionner grâce à l'interface prévue à cet effet. Cette possibilité est offerte pour toutes les représentations de CHIC (arbre ou graphe). Malheureusement, une modification (même petite) portant sur la présence des variables implique une reconstruction totale de l'arbre. Cette étape dépend fortement du nombre de variables impliquées dans le calcul (l'algorithme a une complexité qui dépend de la factorielle du nombre de variables dans le pire des cas). Avant de lancer une analyse, l'utilisateur peut choisir dans les options de calcul de détecter les niveaux significatifs de l'arbre.

La figure 2 montre un arbre de similarité et la figure 3 illustre un arbre hiérarchique. Pour ce dernier, les niveaux significatifs sont affichés. Ils sont représentés par un trait rouge (dans CHIC) et ils signifient

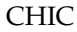

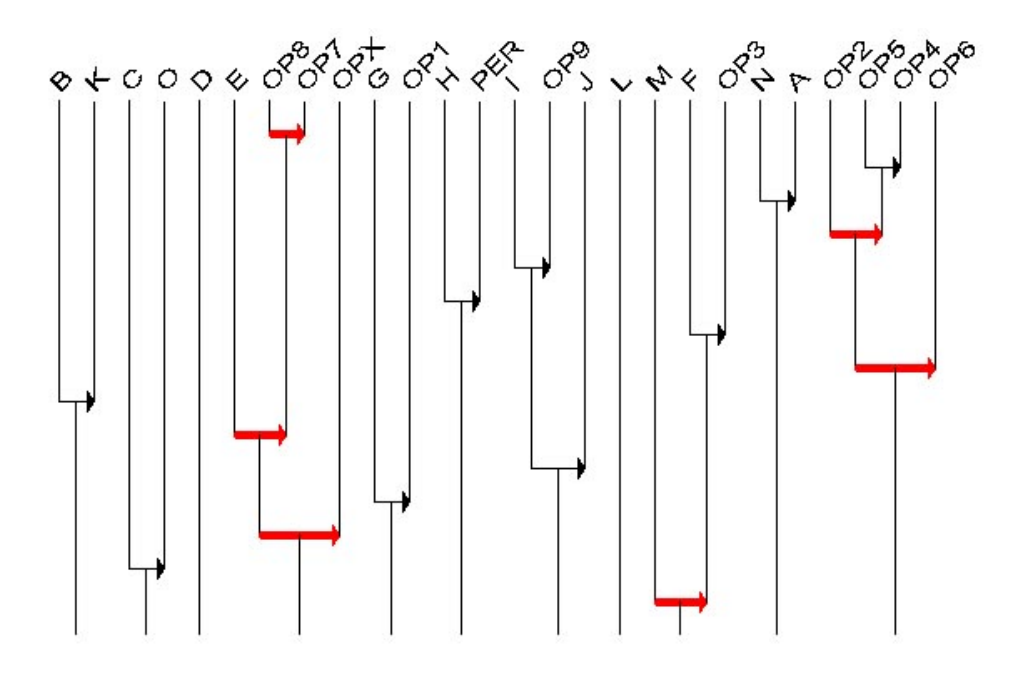

FIG. 3 – *Un exemple d'arbre hiérarchique*

que le niveau signalé est plus significatif que le précédent et le suivant. Pour plus de détails sur leur construction sur les articles s'y rapportant, consulter par exemple Gras et al. (1996).

L'index de similarité est défini en utilisant soit la théorie classique soit la théorie entropique. Il est clair que le dernier choix est préférable avec un grand nombre d'individus. De plus, la construction de l'arbre des similarités avec la théorie classique conduit à la fin à une seule classe qui rassemble toutes les autres. Au contraire, avec la version entropique de l'index de similarité, il est fréquent que l'algorithme de construction des classes conduise à plusieurs classes distinctes à la fin du processus. Le nombre de classes dépend en fait de la similarité des données.

#### **4 Graphe implicatif**

Comme nous l'avons expliqué précédemment, les deux classifications de CHIC mettent en valeur certaines règles significatives en mettant de côté certaines autres règles. Si aucune variable ne doit être privilégiée, l'utilisation du graphe implicatif peut sembler judicieuse. Dans ce cas, l'utilisateur peut visualiser les règles dont l'intensité est plus grande qu'un seuil choisi. Dans la pratique, quatre seuils sont disponibles et CHIC propose des couleurs différentes pour rapidement les identifier plus rapidement. La figure 4 illustre un exemple de représentation d'un graphe implicatif. Une flèche est utilisée pour représenter l'implication entre deux variables (la règle *A* ⇒ *B* est représentée par une flèche entre *A* et *B*). Comme le nombre de règles peut être important, l'utilisateur a la possibilité de sélectionner uniquement certaines variables. Ainsi seules les règles impliquant les variables présentes sont représentées. Par conséquent, ceci réduit le nombre de règles. De plus, afin de rendre le graphe plus lisible, CHIC utilise un algorithme de dessin automatique de graphes qui essaient de minimiser le nombre de croisements parmi les règles. Par défaut les fermetures transitives ne sont pas affichées sur le graphe implicatif. Un simple clique sur la souris dans la boite à outils les affiche. CHIC les calcule une fois pour toute au début de chaque nouveau graphe. Ensuite, même si l'utilisateur sélectionne ou désélectionne certaines variables, change le seuil d'affichage des règles, choisit d'afficher ou non les fermetures transitives, CHIC affiche le graphe sans aucun calcul supplémentaire. Cela permet à l'utilisateur de mettre en évidence les caractéristiques importantes de ses données. Néanmoins, l'utilisation de la procédure de dessin automatique de graphe est coûteuse en ressource de calculs, c'est pourquoi il n'est pas souhaitable de l'utiliser systématiquement.

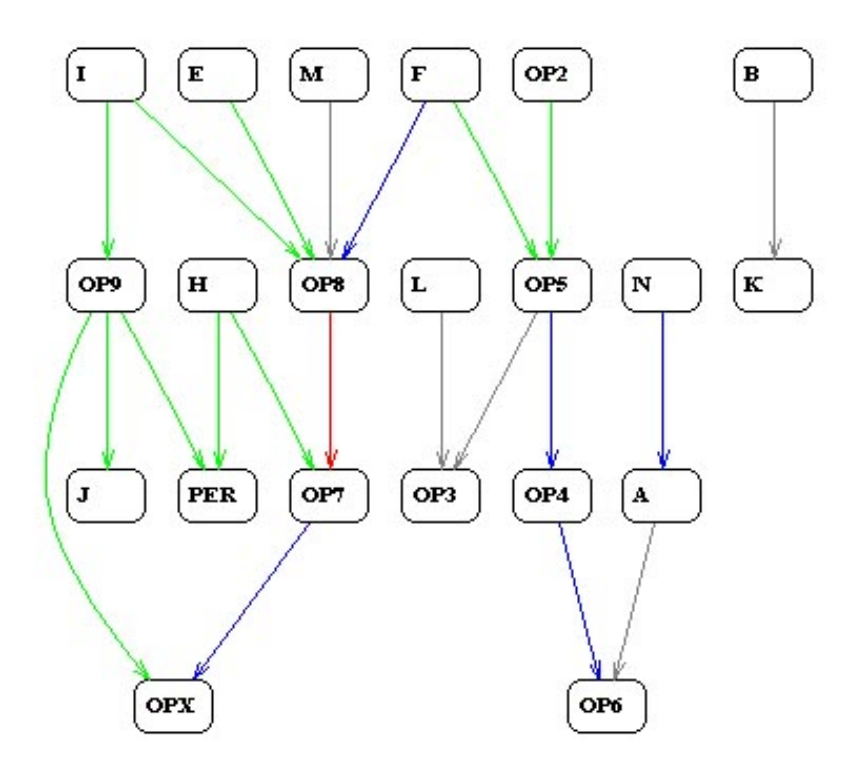

FIG. 4 – *Une exemple de graphe implicatif*

#### **5 Autres possibilités**

En plus des modes de représentation précédemment décrits, CHIC fournit quelques outils intéressants. Pour chaque mode de représentation graphique, il est possible de calculer la contribution et la typicalité d'un individu à une règle donnée. De la même manière, CHIC permet de calculer la contribution et la typicalité d'un ensemble d'individus à une règle donnée.

La notion de typicalité est définie par le fait que certains individus soient "typiques" du comportement de la population. Ces individus sont plus responsables de la création de la règle que les autres. Par exemple si une règle *A* ⇒ *B* possède une intensité implicative égale à 0,7, alors les individus les plus typiques sont ceux qui ont la valeur 1 pour les variables *A* et *B*. Par opposition, la notion de contribution est définie pour mesurer si un individu contribue bien à la création de la règle, c'est-à-dire avec une intensité d'implication similaire à celle de la règle. Avec l'exemple précédent, les individus les plus contributifs sont ceux qui possèdent respectivement des valeurs proches de 0, 5 et 1 pour *A* et *B* (ces valeurs dépendent du mode de calcul choisi pour l'analyse, classique ou entropique, et des cardinalités des ensembles *A* et *B*).

Il est facile de se rendre compte que les notions de typicalité et de contribution sont différentes. De la même manière, la notion de typicalité (respectivement de contribution) d'un ensemble d'individus (ou d'une catégorie d'individus) est définie pour savoir si un ensemble d'individus particulier est typique (respectivement contributif) d'une règle.

CHIC

# **6 Illustration avec les variables intervalles et le calcul des typicalités et des contributions**

Cette partie décrit un exemple simple et concret avec les deux variables intervalles de la section 2. La figure 5 montre un graphe implicatif issu des données de la figure 1. Les deux variables *poids* et *taille* sont automatiquement découpées en 4 intervalles par CHIC en suivant la méthode décrite dans la section 2. Dans ce graphe on peut remarquer quelques propriétés intéressantes. Par exemple, on peut remarquer les règles : *poids*1 ⇒ *taille*12 et *taille*34 ⇒ *poids*2-4. En raison du petit nombre d'individus pour cet exemple, par conséquent non significatif, et parce que les valeurs ont été générées de manière arbitraire, on ne peut rien dire de plus que : "les individus légers sont généralement petits et les personnes les plus grandes ne sont pas les plus légères". Néanmoins ces règles montrent une implication entre les partitions de deux variables. En considérant que les données puissent avoir du sens pour un expert, alors nous pourrions calculer la typicalité et la contribution d'un groupe d'individus. Par exemple, à propos de la règle *taille*34 ⇒ *poids*2-4, CHIC détermine que la variable *homme* contribue plus à cette variable. À l'opposée, la variable la plus typique à la règle *poids*1 ⇒ *taille*12 est la variable *f emme*. Ces deux résultats ne sont pas surprenants compte tenu des données.

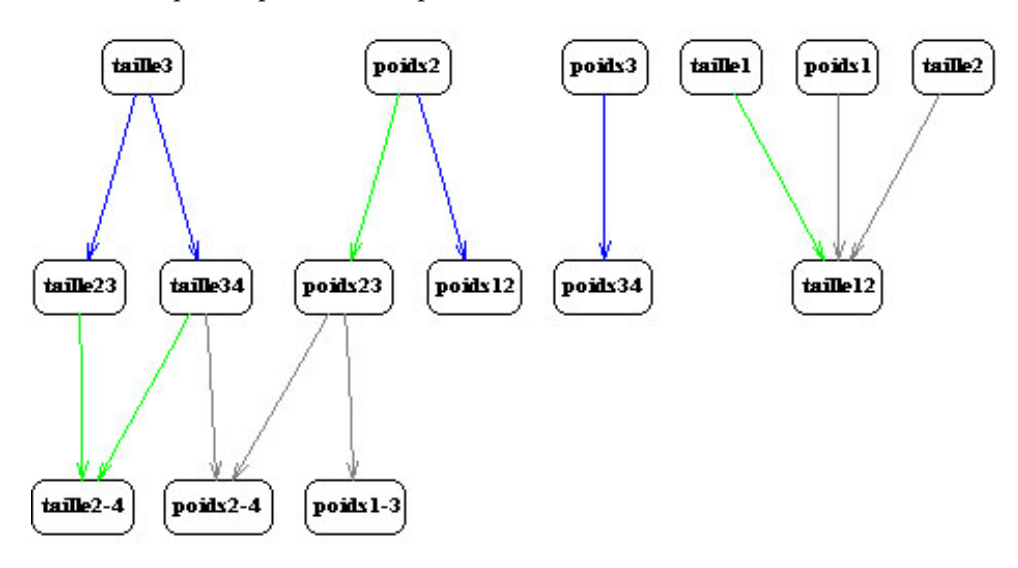

FIG. 5 – *Un exemple de graphe implicatif avec des variables intervalles*

# **7 Conclusion**

CHIC permet de mettre en pratique la plupart des méthodes et techniques liées à l'ASI. Dans ce papier, nous décrivons les caractéristiques principales de CHIC. Tout d'abord nous détaillons les types de variables que CHIC permet de traiter. Quelques options utiles pour comprendre CHIC sont détaillées. Ensuite, nous présentons les trois principaux modes de représentation. L'arbre des similarités et l'arbre hiérarchique fournissent respectivement une classification non orientée et une classification orientée. L'arbre implicatif, qui est de loin le plus interactif, permet à l'utilisateur de "fouiller" parmi ses données et ainsi mettre en évidence les règles qui peuvent intéresser l'expert.

# **Références**

Bojadziev, G. et M. Bojadziev (1996). *Fuzzy sets, fuzzy logic, applications*. World scientific.

- Couturier, R. (2005). Un système de recommandation basé sur l'a.s.i. In *Troisième rencontre internationale de l'Analyse Statistique Implicative (ASI3)*, pp. 157–162.
- Couturier, R., R. Gras, et F. Guillet (2004). Reducing the number of variables using implicative analysis. In *International Federation of Classification Societies, IFCS 2004*, pp. 277–285. Springer Verlag : Classification, Clustering, and Data Mining Applications.
- Diday, E. (1971). La méthode des nuées dynamiques. *Revue de statistique appliquée 19*(2), 19–34.
- Froissard, G. (2005). Chic et les études docimologiques. In *Troisième rencontre internationale de l'Analyse Statistique Implicative (ASI3)*, pp. 187–197.
- Gras, R. (2005). Panorama du développement de l'A.S.I. à travers des situations fondatrices. In *Actes de la 3ème Rencontre Internationale A.S.I.*, pp. 9–33. Université de Palerme.
- Gras, R., S. Ag Almouloud, M. Bailleul, A. Lahrer, M. Polo, H. Ratsimba-Rajohn, et A. Totohasina (1996). *L'implication Statistique*. La Pensée Sauvage.
- Gras, R., R. Couturier, J. Blanchard, H. Briand, P. Kuntz, et P. Peter (2004). *Mesures de qualité pour la fouille de données*, Chapter Quelques critères pour une mesure de qualité de règles d'association. Un exemple : l'implication statistique, pp. 3–32. RNTI-E-1, Cepaduès Editions.
- Lerman, I. C. (1981). *Classification et analyse ordinale des données*. Dunod.
- Orus, P. et P. Gregori (2005). Des variables supplémentaires et des élèves "fictifs", dans la fouille didactique de données avec chic. In *Troisième rencontre internationale de l'Analyse Statistique Implicative (ASI3)*, pp. 279–291.

### **Summary**

CHIC is a data analysis tool based on SIA. Its aim is to discover the more relevant implications between states of different variables. It proposes two different ways to organize these implications into systems: i) In the form of an oriented hierarchical tree and ii) as an implication graph. Besides, it also produces a (non oriented) similarity tree based on the likelihood of the links between states. The paper describes its main features and its usage.